Partner : Supalogo - Drawing tools - Unit converter

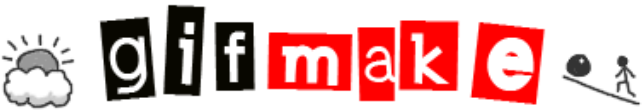

**GIFMAKE composes with (gif,jpeg,png) pictures an animated GIF.Already animated GIF can also be decomposed ;) To replace a picture already uploaded, just select it (on right) and go to Picture #... replace.** 

**Easily Upload Large Files** Send & Store Large Files Instantly! Won "Top 100 Tools" Award- Try Free ShareFile.com/… **Cat Rental Power Solution** Diesel & Natural Gas Generators 24/7 Support For Event Or Emergency www.catelectricp… **Prevent cervical cancer** Questions about cervical cancer and help to prevent it in your country? www.cervicalcancer.gs... Ads by Google

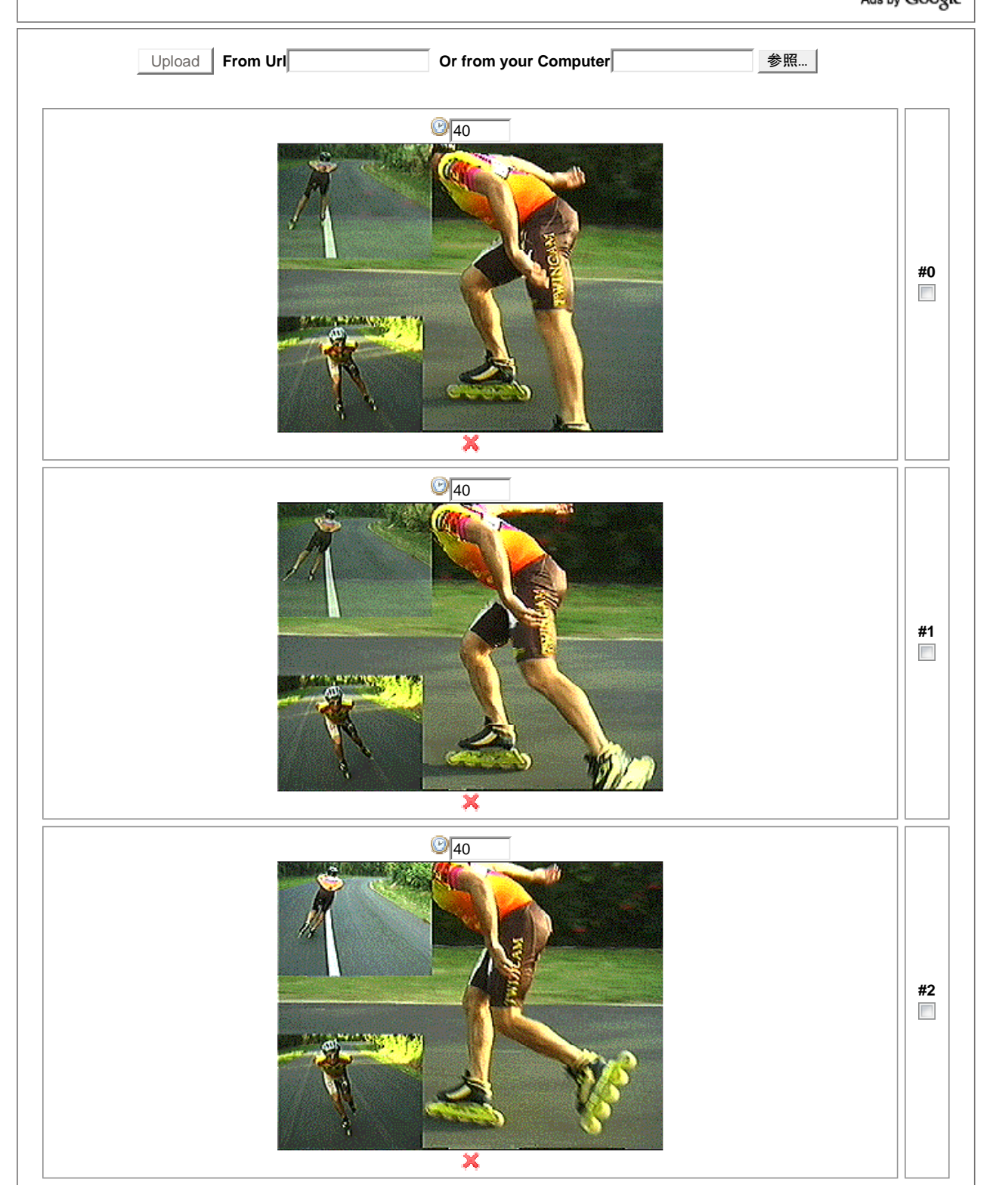

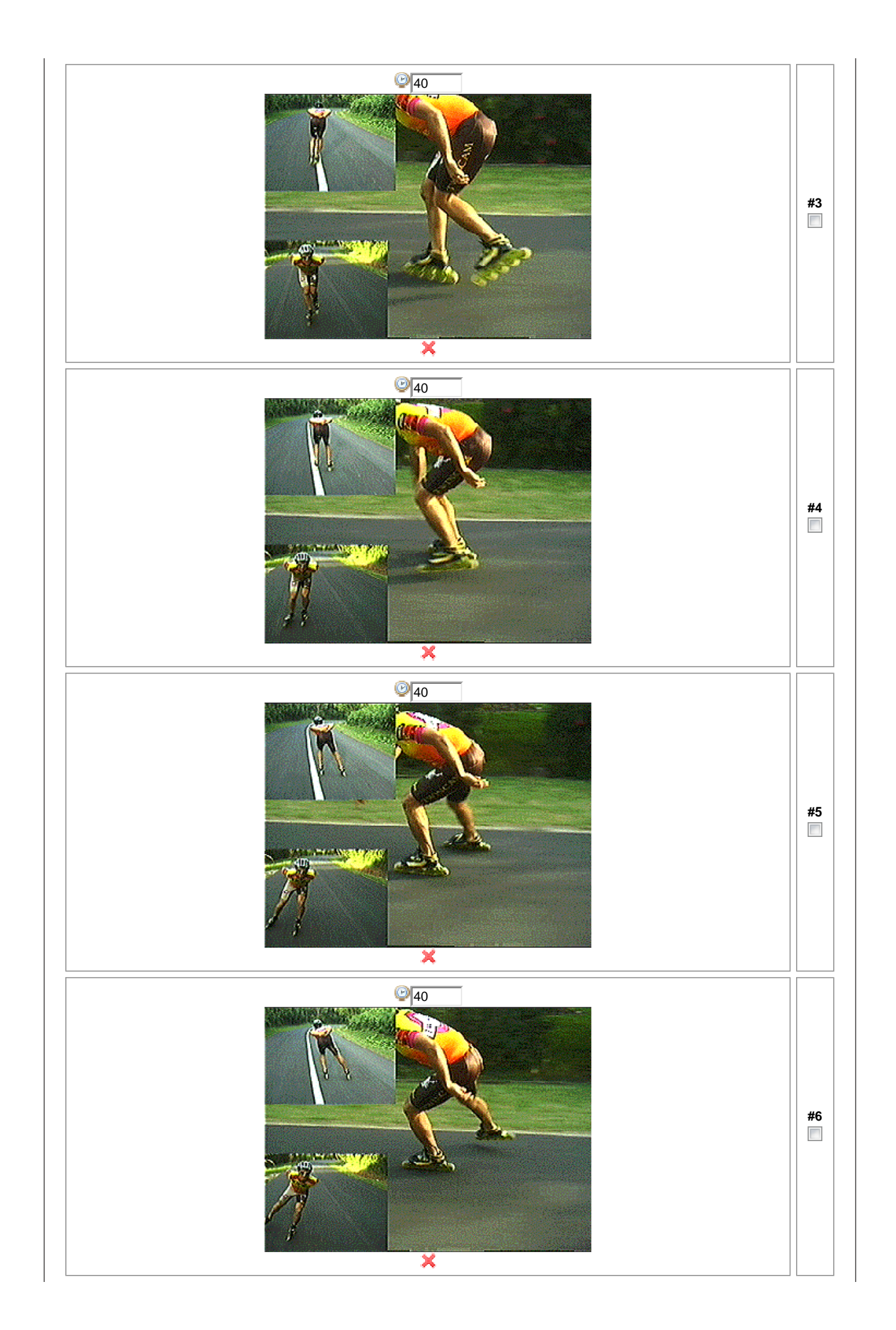

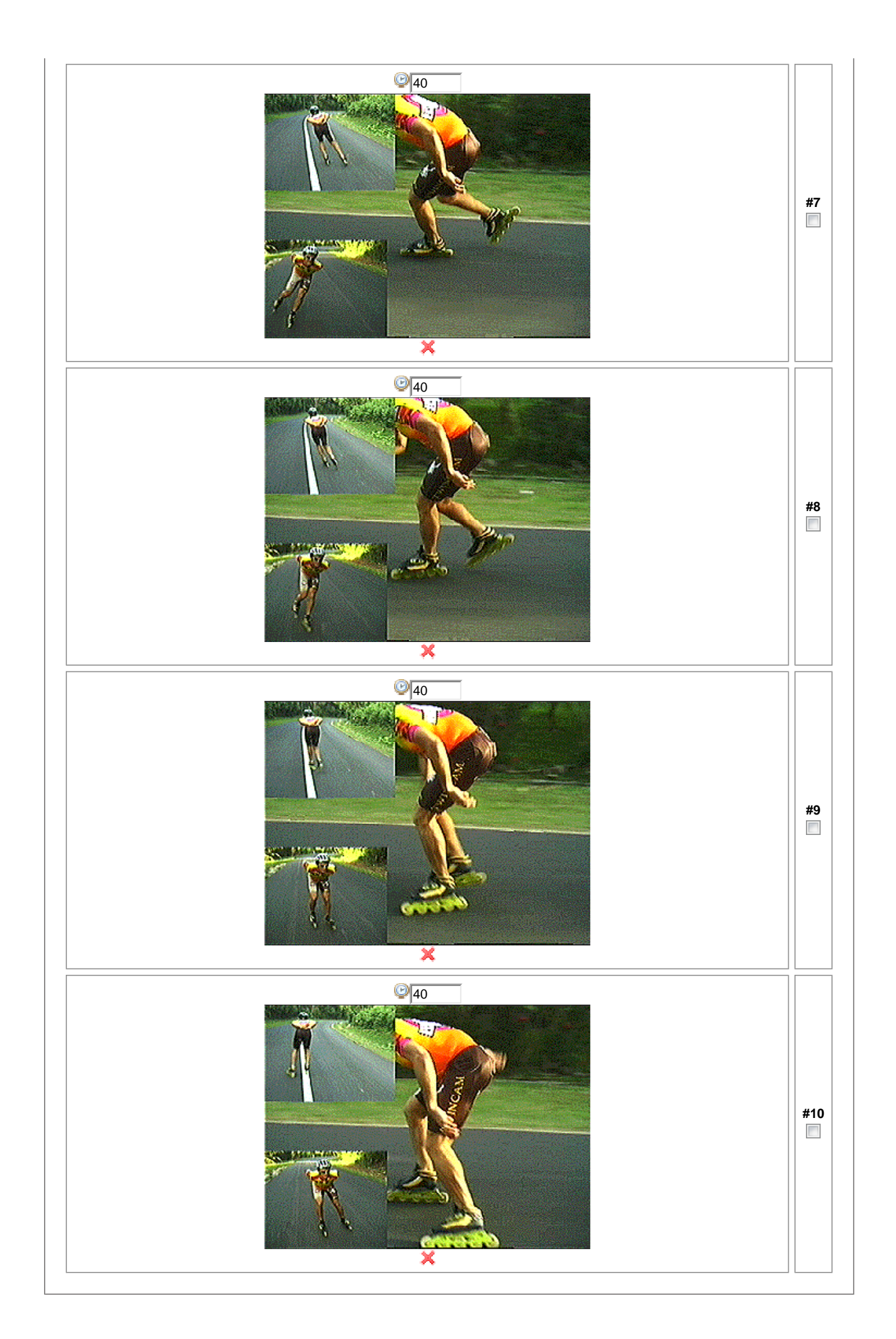

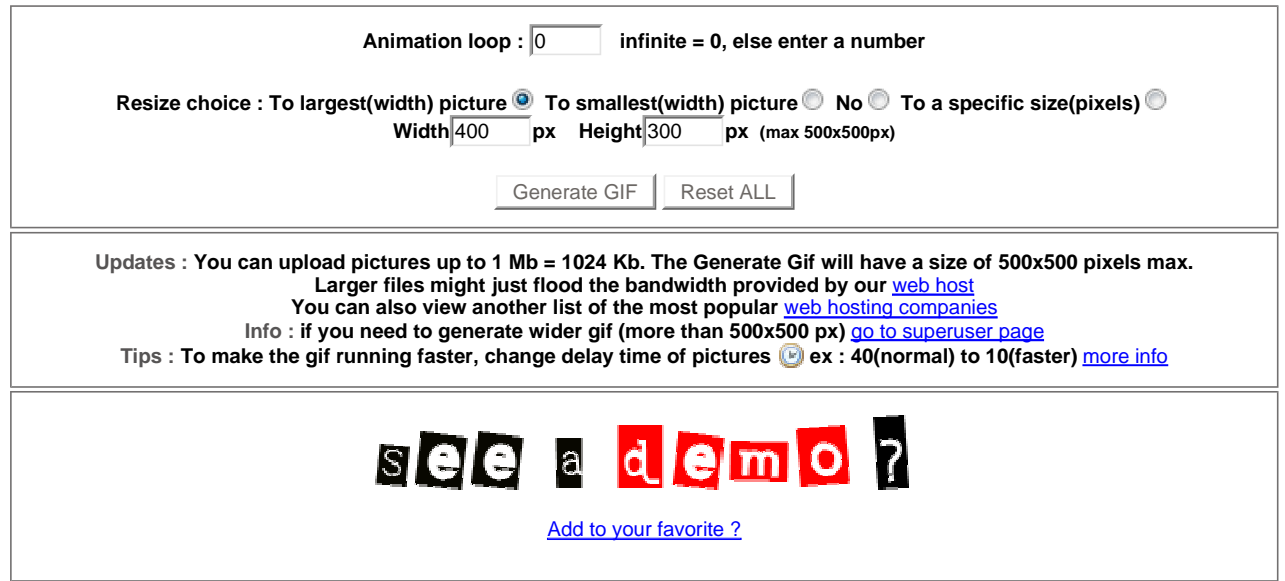

**If you want to support our free tools :)** 

**© 2010 - Gifmake.com -** Contact **-** Privacy

 $\bar{z}$